#### **1. Общие положения.**

1.1. Основная цель разработки курсового проекта— закрепление знаний, полученных при изучении курса, овладение навыком пользования справочной, периодической и специальной литературой, развитие самостоятельности в принятии аргументированного решения в случаях, когда имеется несколько вариантов инженерной разработки той или иной технической задачи.

Курсовой проект состоит из расчетно-пояснительной записки на 30-45 страницах формата А4 (297х210) и графической части на 2 листах формата А1.

Приведенные дальше рекомендации по порядку и методам решения поставленных вопросов, по справочной, специальной периодической литературе, расчетам и оформлению пояснительной записки помогут студенту сэкономить время при работе над проектом.

1.2. Задание на курсовое проектирование выдается преподавателем. Оно должно содержать:

— дату выдачи задания и выполнения проекта;

— индекс группы, фамилию, имя и отчество студента;

— тему проекта с конкретными указаниями объекта и его местоположение;

— исходные данные для выполнения проекта;

— перечень вопросов, подлежащих разработке в проекте;

— число листов и содержание графической части проекта;

— список литературы, рекомендуемый для использования при работе над проектом.

1.3. Объект проектирования по составу потребителей и их характеристикам должен быть близок к реально существующему. С этой целью желательно получить исходные данные путем обследования реального объекта, для которого в дальнейшем будет выполняться дипломный проект.

Содержание проекта должно учитывать особенности учебного проектирования. Курсовой проект должен быть выполнен и представлен к защите в срок, определенный графиком учебного процесса (указан в задании).

1.4. Исходные данные для выполнения проекта:

1) план объекта (населенного пункта, крупного животноводческого комплекса или другого объекта) с нанесением всех построек и помещений (жилых, коммунально-бытовых, общественных и производственных). Выполняются по данным задания в масштабе 1:1000;

2) существующее годовое потребление электроэнергии на 1 дом (квартиру);

3) характеристика конкретных потребителей электроэнергии: домов, квартир в многоквартирных домах в населенном пункте; клуб со зрительным залом на 300 мест, столовая на 25 мест; коровник на 400 дойных коров и т.д.;

4) тип и характеристика электродвигателя мощностью 10 и более кВт (для проверки возможности его запуска);

5) напряжение на шинах питающей подстанции и отклонение напряжение при максимальной б ${\rm U}^{100}$ — 100% и минимальной б ${\rm U}^{25}$ — 25% нагрузке;

6) длина питающей линии  $\ell$  в км и место присоединения к ней объекта (вблизи середины или в конце линии);

7) дополнительные нагрузки, подключенных к линии других потребителей, их мощность S, кВ·А, число ТП, соз о и место их присоединения к питающей линии с указанием мощности ТП и наибольшей нагрузкой S, например S=250 кВА, которая используется при определении параметров релейной защиты ВЛ 10 кВ;

8) удельное сопротивление земли о. Ом·м:

9) количество грозовых часов n<sub>2</sub>, ч/год;

10) годовое число использования максимальной нагрузки  $T_M$ , ч;

11) мощность питающей подстанции 35-110/10 кВ;

12) длина ВЛ-35 или 10 кВ и сопротивление системы, заданное ее мощностью или отключающей мощностью выключателя.

1.5. Вопросы, подлежащие разработке в проекте, и последовательность их выполнения.

Введение (краткая характеристика хозяйственной деятельности и цель курсового проек-

та).

1. Определение расчетной нагрузки производственного объекта методом коэффициентов максимума;

2. Расчет электрических нагрузок проектируемого поселка;

3. Определение нагрузки на участках питающей линии (10 кВ), выбор сечения проводов по экономическим интервалам нагрузок; определение потери напряжения;

4. Составление таблицы отклонений и потерь напряжения в элементах электрической сети от питающей подстанции до ввода к потребителям и клемм электроприемников. Определение допустимой потери напряжения в линии 0,38 кВ;

5. Определение числа ТП 10/0,38 кВ и числа трансформаторов на ТП с учетом надежности электроснабжения потребителей 1-й категории. Определение места установки ТП, ее типа и схемы соединения обмоток трансформаторов.

6. Составление расчетной схемы ВЛ 0,38 кВ, выбор сечения проводов по экономическим интервалам нагрузок для неизолированных проводов и по допустимому нагреву для самонесущих изолированных проводов, с проверкой на допустимую потерю напряжения в ВЛ 0,38 кВ;

7. Определение схемы электроснабжения, мощности и конструктивного исполнения ТП 10/0,38 кВ, ее техническая характеристика;

8. Проверка линии 0,38 кВ на запуск электродвигателя;

9. Определение мощности конденсаторной батареи для компенсации реактивной мощности;

10. Расчет потерь мощности и энергии в сети 0,38 кВ;

11. Расчет токов короткого замыкания на линии 0,38 кВ и шинах 0,38 и 10 кВ ТП 10/0,38 кВ;

12. Выбор аппаратуры коммутации и защиты на ТП и проверка по термической и динамической стойкости аппаратов;

13. Защита ВЛ 0,38 кВ и ВЛ 10 кВ от короткого замыкания: определение токов срабатывания, выбор уставок расцепителей автоматов, плавких вставок предохранителей, реле защиты ЗТИ-0,4, если она необходима для обеспечения требований ПУЭ. Определение тех же параметров для релейной защиты ВЛ 10 кВ и трансформатора ТП;

14. Разработка элементов автоматизации на ТП и питающей линии 10 кВ и выбор средств повышения надежности электроснабжения;

15. Защита оборудования, людей и животных от атмосферных перенапряжений;

16. Разработка мероприятий по электробезопасности: расчет заземлителя нейтрали трансформатора, повторного заземления на линиях 0,38 кВ;

17. Защита от волн атмосферных перенапряжений, проникающих в помещения по проводам;

18. Технико-экономические показатели: определение капитальных вложений и годовых издержек на эксплуатацию ВЛ 10-0,38 кВ и ТП; расчет себестоимости 1 кВт установленной мощности и передачи 1 кВт-ч электроэнергии по сети 10 и 0,38 кВ (ВЛ 10 кВ, ТП 10/0,38 кВ и ВЛ 0,38 кВ).

Прежде чем разработать каждый из пунктов задания, необходимо основательно проработать соответствующую главу и параграфы, относящиеся к данному пункту, по учебной литературе.

### **2. Оформление расчетно-пояснительной записки и графической части проекта.**

2.1. Расчетно-пояснительная записка выполняется на бумаге стандартного формата А4 (297х210) с записью на обеих сторонах листа. Излагается материал записи от первого лица во множественном числе (рассчитываем, принимается). Содержание записки делится на разделы, подразделы и подпункты в порядке, изложенном в задании. Первым листом должен быть титульный лист, затем задание, аннотация и содержание (оглавление).

2.2. Графическая часть проекта должна дополнять и пояснять текст расчетнопояснительной записки. Выполняется графическая часть на чертежной бумаге стандартного формата А1 (594х842) карандашом или черной тушью. Объем графической части указан выше, а содержание зависит от темы проекта и уточняется руководителем курсового проекта.

Рекомендации по оформлению пояснительной записки и графической части проекта изложены в [1].

#### **3. Расчет электрических нагрузок.**

3.1. За расчетную нагрузку или мощность на вводе сельских потребителей принимается максимальная получасовая мощность  $S_M$ , которая определяется из графика нагрузки данного потребителя, если он составлен.

Если график нагрузок неизвестен, определение расчетной нагрузки ведется методом коэффициента максимума. Это основой метод расчета электрических нагрузок, который сводится к определению максимальных (*Р*м*, Q*м*, S*м) расчетных нагрузок группы электроприемников.

$$
P_{\scriptscriptstyle M} = K_{\scriptscriptstyle M} P_{\scriptscriptstyle CM}; \quad Q_{\scriptscriptstyle M} = K_{\scriptscriptstyle M}^{\prime} Q_{\scriptscriptstyle CM}; \quad S_{\scriptscriptstyle M} = \sqrt{P_{\scriptscriptstyle M}^2 + Q_{\scriptscriptstyle M}^2}, \tag{1}
$$

где *Р*<sup>м</sup> – максимальная активная нагрузка, кВт;

*Q*<sup>м</sup> *–* максимальная реактивная нагрузка, квар;

*S*<sup>м</sup> – максимальная полная нагрузка, кВ·А;

 $K_{\rm M}$  – коэффициент максимума активной нагрузки;

 $\mathcal{K}'_\text{\tiny{M}}$  - коэффициент максимума реактивной нагрузки;

*Р*см – средняя активная мощность за наиболее нагруженную смену, кВт;

*Q*см – средняя реактивная мощность за наиболее нагруженную смену, квар.

$$
P_{\scriptscriptstyle\scriptscriptstyle CM} = K_{\scriptscriptstyle H} P_{\scriptscriptstyle n}; \quad Q_{\scriptscriptstyle\scriptscriptstyle CM} = P_{\scriptscriptstyle\scriptscriptstyle CM} t g \varphi,\tag{2}
$$

- где *К*<sup>и</sup> коэффициент использования электроприемников, определяется на основании опыта эксплуатации по таблице 3.1;
	- *Р*<sup>н</sup> номинальная активная групповая мощность, приведенная к длит5ельному режиму, без учета резервных электроприемников, кВт;

 *tgφ* – коэффициент реактивной мощности;

 $K_{\rm M}$  = *F*( $K_{\rm H}$ , *n*<sub>3</sub>) определяется по таблицам (графикам) (см. табл. 3.2), а при отсутствии их может быть вычислен по формуле

$$
K_{u} = 1 + \frac{1.5}{\sqrt{n_{s}}} \sqrt{\frac{1 - K_{u.cp.}}{K_{u.cp.}}},
$$
\n(3)

где *n*<sup>э</sup> – эффективное число электроприемников;

*К*и.ср. – средний коэффициент использования группы электроприемников,

$$
K_{u.cp.} = \frac{P_{cu.\Sigma}}{P_{u.\Sigma}},\tag{4}
$$

где *Рсм*. , *Р<sup>н</sup>*. - суммы активных мощностей за смену и номинальных в группе электроприемников, кВт;

*n*<sup>э</sup> *–* эффективное (приведенное) число электроприемников.

$$
n_3 = \frac{\left[\sum_{i=1}^n P_{Hi}\right]^2}{\sum_{i=1}^n P_{Hi}^2},
$$
\n(5)

В соответствии с практикой проектирования принимается  $K'_{\mu} = 1,1$  при  $n_3 ≤ 10$ ;  $K'_{\mu} = 1$  при  $n_{\rm b}$  > 10.

## **Приведение мощностей 3-фазных электроприемников к длительному режиму**

 $P_{\rm H} = P_n - \mu$ ля электроприемников ДР;

 $P_{\mu} = P_{\mu} \sqrt{IIB} - \mu$ ля электроприемников ПКР;

 $P_{\mu} = S_{n} \cos \varphi \sqrt{I/B}$  - для сварочных трансформаторов ПКР;

 $P_{\mu} = S_{n} \cos \varphi$  - для трансформаторов ДР,

где *Р*н, *Р*<sup>и</sup> – приведенная и паспортная активная мощность, кВт;

*S*<sup>п</sup> – полная паспортная мощность, кВ·А;

ПВ – продолжительность включения, отн.ед.

#### **Приведение 1-фазных нагрузок к условной 3-фазной мощности**

Нагрузки распределяются по фазам с наибольшей равномерностью, и определяется величина неравномерности (Н)

$$
H = \frac{P_{\phi \text{.h6}} - P_{\phi \text{.hM}}}{P_{\phi \text{.hM}}} \cdot 100\%,\tag{6}
$$

где *Р<sup>ф</sup>*.*нб*. , *Р<sup>ф</sup>*.*нм*. - мощность наиболее и наименее загруженной фазы, кВт.

При Н > 15% и включении на фазное напряжение.

$$
P_{y}^{(3)} = 3P_{u\phi}^{(1)},\tag{7}
$$

где (*З*) *Р<sup>у</sup>* - условная 3-фазная мощность (приведенная), кВт;

(1) *Р<sup>м</sup>*.*ф*. - мощность наиболее загруженной фазы, кВт.

При Н >15% и включения на линейное напряжение

(1)  $\cdot \phi$ .  $P_{y}^{(3)} = \sqrt{3} P_{_{\mathit{M}}, \varphi}^{(1)}$ . – для одного электроприменика;

(1)  $\cdot \phi$ .  $P_{y}^{(3)} = 3P_{x,\phi}^{(1)}$  - для нескольких электроприемников.

При Н ≤ 15% расчет ведется как для 3-фазных нагрузок (сумма всех 1-фазных нагрузок). *Примечание*. Расчет электроприемников ПКР производится после приведения к длительному режиму.

Таблица 3.1

Значение коэффициента использования и косинуса электрифицированных рабочих машин

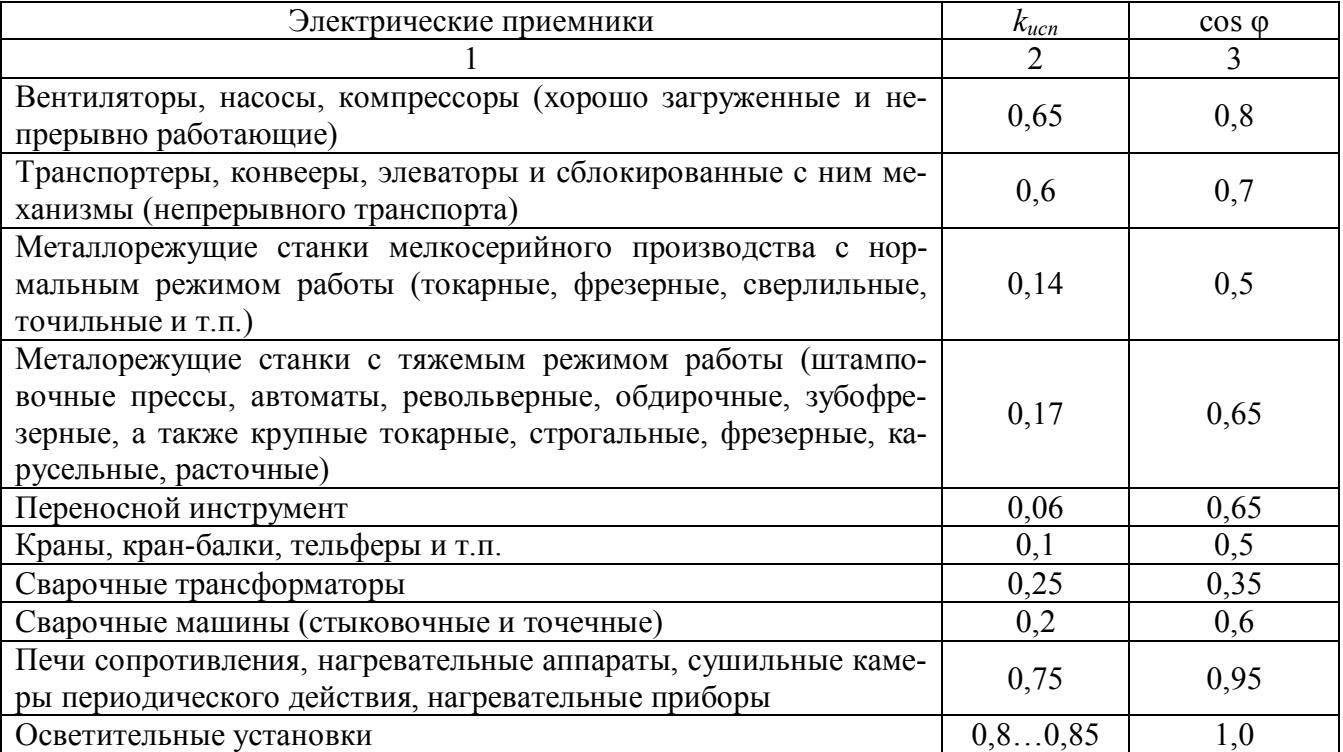

#### Таблица 3.2

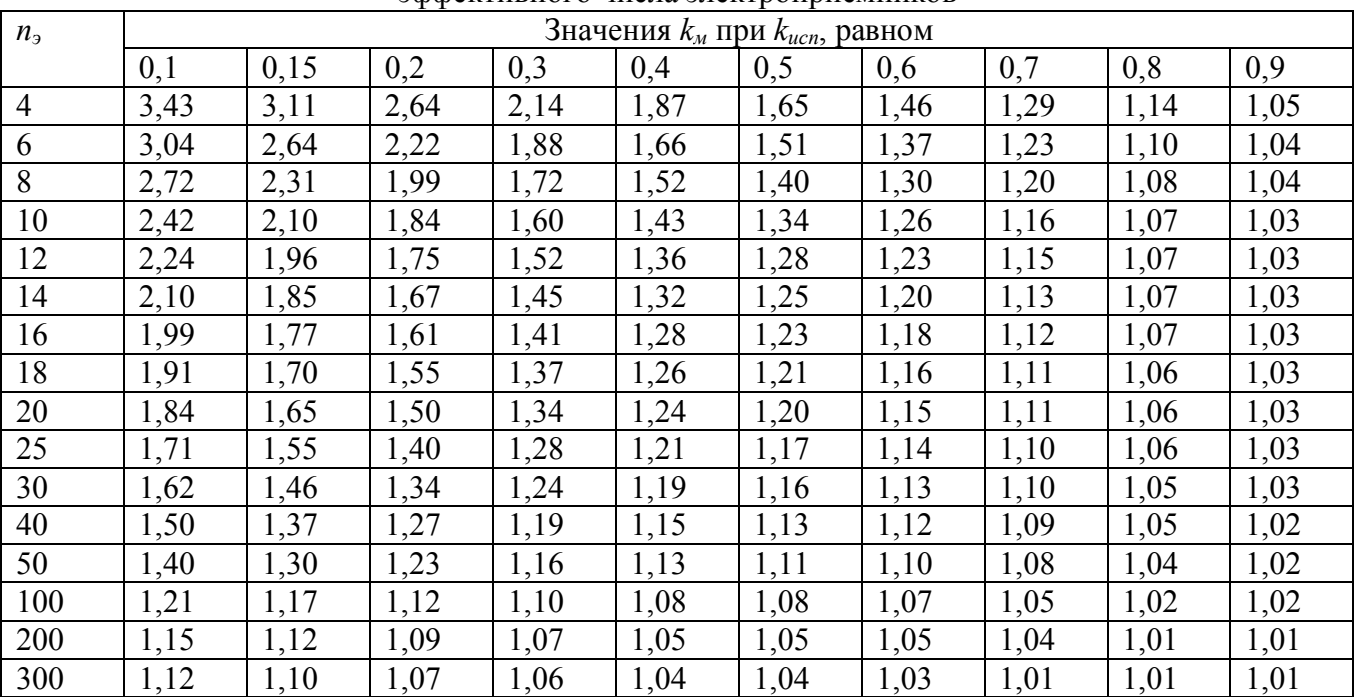

Значения коэффициента максимума нагрузки в зависимости от коэффициента использования и эффективного числа электроприемников

Таблица 3.3

| Наимено-                                         |                  |                  |                          | Нагрузка установленная |              | Нагрузка средняя за смену                       |                                                  |                                                                         |                      |         |            |                | Нагрузка максимальная |                     |              |  |
|--------------------------------------------------|------------------|------------------|--------------------------|------------------------|--------------|-------------------------------------------------|--------------------------------------------------|-------------------------------------------------------------------------|----------------------|---------|------------|----------------|-----------------------|---------------------|--------------|--|
| вание РУ и<br>электро-<br>приемни-<br><b>KOB</b> | $P_{\mu}$<br>кВт | $\boldsymbol{n}$ | $P_{\mu\Sigma}$ ,<br>кВт | $K_u$                  | $cos\varphi$ | $P_{\scriptscriptstyle\mathit{C\!M\!v}}$<br>кВт | $Q_{\scriptscriptstyle\mathit{C\!M\!v}}$<br>квар | $S_{\scriptscriptstyle\mathcal{C}\scriptscriptstyle\mathcal{W}}$<br>кBA | $n_{\rm a}$<br>Ku.cp | $K_{M}$ | $K_{_M}^/$ | $P_{w}$<br>кВт | $Q_w$<br>квар         | $S_{\mu\nu}$<br>кBA | $I_{M}$<br>A |  |
|                                                  | $\overline{2}$   | 3                | 4                        | 5                      | 6            | 7                                               | 8                                                | 9                                                                       | 10                   | 11      | 12         | 13             | 14                    | 15                  | 16           |  |
| Трансфор-                                        |                  |                  |                          |                        |              |                                                 |                                                  |                                                                         |                      |         |            |                |                       |                     |              |  |
| матор сва-                                       |                  |                  |                          |                        |              |                                                 |                                                  |                                                                         |                      |         |            |                |                       |                     |              |  |
| рочный, 3-                                       | 15,8             |                  |                          |                        |              |                                                 |                                                  |                                                                         |                      |         |            |                |                       |                     |              |  |
| ф, ПВ=40%                                        | кВА              | 5                | 17,5                     | 0,25                   | 0,35         | 4,4                                             | 11,8                                             | 12,6                                                                    |                      |         |            |                |                       |                     |              |  |
| Компрес-                                         |                  |                  |                          |                        |              |                                                 |                                                  |                                                                         |                      |         |            |                |                       |                     |              |  |
| сорная ус-                                       |                  |                  |                          |                        |              |                                                 |                                                  |                                                                         | 7,2/                 |         |            |                |                       |                     |              |  |
| тановка                                          | 28               | $\overline{2}$   | 56                       | 0,65                   | 0,8          | 36,4                                            | 27,3                                             |                                                                         | 0,54                 | 1,4     | 1,1        | 190,1          | 84,1                  | 207,9               | 316          |  |
| Печь<br>$CO-$                                    |                  |                  |                          |                        |              |                                                 |                                                  | 45,5                                                                    |                      |         |            |                |                       |                     |              |  |
| противле-                                        | 35               | 3                | 105                      | 0,8                    | 0,95         | 84                                              | 27,7                                             |                                                                         |                      |         |            |                |                       |                     |              |  |
| ния                                              |                  |                  |                          |                        |              |                                                 |                                                  | 88,4                                                                    |                      |         |            |                |                       |                     |              |  |
| Транспор-                                        | 10               | $\overline{2}$   | 20                       | 0,55                   | 0,75         | 11                                              | 9,7                                              |                                                                         |                      |         |            |                |                       |                     |              |  |
| тер ролико-                                      |                  |                  |                          |                        |              |                                                 |                                                  | 14,7                                                                    |                      |         |            |                |                       |                     |              |  |
| вый                                              |                  |                  |                          |                        |              |                                                 |                                                  |                                                                         |                      |         |            |                |                       |                     |              |  |
| ВСЕГО                                            |                  |                  |                          |                        |              | 135,8                                           | 76,5                                             |                                                                         |                      |         |            |                |                       |                     |              |  |

3.2. Нагрузка на вводе любого i-того потребителя или на шинах 0,38 кВ трансформаторного пункта ТП определяется для двух режимов работы: дневного  $S_{\text{Hi}} = K_{\text{II}} S_{\text{Mi}}$  и вечернего.

3.3. При числе электроприемников 2 и более, вследствие неодновременности их включения, расчетная нагрузка на вводе потребителя, на участке линии 0,38…110 кВ и на шинах ТП определяется отдельно для дневного и вечернего максимумов активной Р и реактивной Q нагрузок:

$$
P = K_{\rm o} \cdot \sum_{i=1}^{n} P_{i} ; \qquad (8)
$$

$$
Q = K_0 \cdot \sum_{i=1}^{n} Q_i , \qquad (9)
$$

где К $_{\rm O}$ — коэффициент одновременности— отношение совмещенной максимальной нагрузки к сумме максимумов нагрузок отдельных потребителей или их групп.

При определение расчетных нагрузок в населенном пункте сельских потребителей целесообразно разделить на три группы: бытовую, общественно-коммунальную и производственную, имеющие различные режимы работы.

3.4. Определение бытовой нагрузки. На вводе в сельский жилой дом удельную перспективную нагрузку определяют по табл. 3.4, исходя из существующего потребления электроэнергии, полученного при обследовании потребителей или указанного в задании. Согласно НТПС-88 для выбора сечения проводов ВЛ и кабелей 0,38 кВ должна приниматься перспективная нагрузка на 10-й год, а для выбора трансформаторов— на 5-й год после ввода сети в эксплуатацию. С учетом обследования и разработки проекта (1 год) и строительства (1 год) следует пользоваться кривыми для 12-го и 7-го года. Если к расчетному году намечено газифицировать населенный пункт, нагрузку снижают на 20%. Расчетную нагрузку на вводе в дом с электроплитой принимают 6 кВт, если есть еще водонагреватель— 7,5 кВт. Если есть кондиционер, увеличивают вечернюю нагрузку на 1 кВт, а дневную на 0,6 кВт.

**3.4. Расчетная нагрузка на вводе в сельский дом в зависимости от существующего уровня годового потребления электроэнергии.**

| W                  | ′ Существующие                  | 300          | 400          | 500          | 600  | 700             | 800                      | 900  | 1000  |
|--------------------|---------------------------------|--------------|--------------|--------------|------|-----------------|--------------------------|------|-------|
| $k$ , к $B$ т<br>D | 12-й год<br>на                  | $\mathbf{a}$ | 1,90         | ن 1 .        | 2,30 | ,42<br><u>.</u> | $\sim$<br>ے کہ ک         | 2,65 | 2,82  |
|                    | $\overline{ }$<br>7-й год<br>на | 1,30         | $-1$<br>1.01 | $ -$<br>1.JJ | 1,85 | 2,10            | $\sim$<br>$\sim$<br>2,20 | 2,42 | ا ن⊾∠ |

Определенная активная нагрузка является вечерней с учетом  $K_B = 1$ . Для определения вечерней активной нагрузки, нужно воспользоваться приведенной ниже таблицей нагрузок 3.5. В случае несовпадения значения расчетной вечерней нагрузки с табличной следует интерполировать.

| Нагрузки       |      | Нагревательный      |                |                | Дневная                   |             | Вечерняя |         |                 |         |  |
|----------------|------|---------------------|----------------|----------------|---------------------------|-------------|----------|---------|-----------------|---------|--|
| $\pi$ o /12/   |      | прибор для приго-   | $P_{\text{I}}$ |                | $\mathrm{Q}_{\mathrm{I}}$ |             |          | $P_{B}$ | $Q_{B}$<br>квар |         |  |
|                |      | товления пиши       | кВт            |                | квар                      |             | кВт      |         |                 |         |  |
| П03.           | шифр |                     | $P_{\rm M4}$   | $P_{\text{I}}$ | $Q_{\text{M}\text{A}}$    | $Q_{\rm I}$ | $P_{MB}$ | $P_{B}$ | $Q_{MB}$        | $Q_{B}$ |  |
|                |      | Плита на газе, жид- |                |                |                           |             |          |         |                 |         |  |
| 8              | 601  | ком или твердом     | 0,3            | 0,07           | 0,15                      | 0,03        | 1,0      | 0,22    | 0,4             | 0,09    |  |
|                |      | топливе             |                |                |                           |             |          |         |                 |         |  |
| $\mathbf{7}$   | 602  | То же               | 0,5            | 0,09           | 0,24                      | 0,04        | 1,5      | 0,27    | 0,60            | 0,10    |  |
| 6              | 603  | То же               | 0,7            | 0,11           | 0,32                      | 0,05        | 2,0      | 0,32    | 0,75            | 0,11    |  |
|                | 604  | То же               | 0,9            | 0,14           | 0,40                      | 0,06        | 2,5      | 0,38    | 0,90            | 0,12    |  |
| $\overline{2}$ | 605  | То же               | 1,1            | 0,16           | 0,47                      | 0,07        | 3,0      | 0,45    | 1,05            | 0,13    |  |
| 3              | 606  | То же               | 1,3            | 0,19           | 0,52                      | 0,07        | 3,5      | 0,50    | 1,17            | 0,14    |  |
| 4              | 607  | То же               | 1,5            | 0,21           | 0,60                      | 0,08        | 4,0      | 0,55    | 1,32            | 0,15    |  |
| 5              | 608  | То же               | 2,0            | 0,22           | 0,72                      | 0,08        | 5,0      | 0,55    | 1,45            | 0,16    |  |
|                | 609  | Электроплита        | 3,5            | 0,32           | 1,15                      | 0,09        | 6,0      | 0,55    | 1,50            | 0,17    |  |

**3.5. Электрические максимальные нагрузки на вводе в сельский одноквартирный дом (квартиру).**

*Примечание.* Нагрузка домов с кондиционером увеличивается на 1 кВт вечером и 0,6 кВт днем (код 611…618).

В зависимости от расположения домов на плане населенного пункта НП их общее число разбивается на 3-5 групп, и расчетная мощность каждой группы определяется по формулам (8), (9), в которых значение  $K_0$  принимается из табл.3.6. Бытовая нагрузка всего НП определяется по тем же формулам с учетом  $K_0$ , соответствующего числу групп (из той же таблицы). Однако для предварительного определения общей мощности бытовой нагрузки в НП, без большой погрешности, можно не делить все количество домов на группы, а определить бытовую нагрузку для всего НП с учетом К<sub>0</sub>.

**3.6. Коэффициенты одновременности для суммирования электрических нагрузок в сетях 0,38 кВ.**

|                                                                  | Количество потребителей |      |      |      |      |      |      |      |      |      |                |  |  |
|------------------------------------------------------------------|-------------------------|------|------|------|------|------|------|------|------|------|----------------|--|--|
| Наименование потре-<br>бителей                                   | 2                       |      |      |      | 10   | 15   | 20   | 50   | 100  | 200  | 500 и<br>более |  |  |
| Жилые дома с удель-<br>ной нагрузкой на вводе<br>до 2 к $Br/gom$ | 0.76                    | 0,66 | 0,55 | 0.49 | 0.44 | 0.40 | 0,37 | 0,30 | 0,25 | 0,24 | 0,22           |  |  |
| Более 2 кВт/дом                                                  | 0,75                    | 0,64 | 0,53 | 0,47 | 0,42 | 0,37 | 0,34 | 0,27 | 0,24 | 0,20 | 0,18           |  |  |
| Жилые дома с плитами<br>и водонагревателями                      | 0,73                    | 0,62 | 0,50 | 0.43 | 0,38 | 0,32 | 0.29 | 0,22 | 0,17 | 0,15 | 0,12           |  |  |
| Производственные<br>потребители                                  | 0,85                    | 0,80 | 0,75 | 0,70 | 0,65 | 0,60 | 0,55 | 0.47 | 0.40 | 0,35 | 0,30           |  |  |

В случае несовпадения числа потребителей с табличными данными следует находить  $K_0$ путем интерполяции.

Общую нагрузку группы электроприемников или потребителей, в которых мощности отдельных электроприемников различаются в 4 раза и более или имеют различный режим работы, определяют путем прибавления к наибольшей нагрузке  $P_{HB}$  долей меньших нагрузок  $\Delta P_i$ .

$$
P = P_{HB} + \sum_{1}^{n} \Delta P_i
$$
 (10)

Значение  $\Delta P_i$  находят по формуле

$$
\Delta P_i = K_S \cdot P_i,\tag{11}
$$

где Р<sub>і</sub>— значение уменьшаемой нагрузки;

К<sub>S</sub>— коэффициент уменьшения нагрузки. Определяется по кривой рис. 3.1.

При использовании вычислительной техники нагрузка на участке линии определяется по формулам

$$
P_{M \text{ yq}} = \sum_{i}^{n} \overline{P}_{i} + \sqrt{\sum_{i}^{n} (\beta \cdot \sigma_{pi})^{2}};
$$
 (12)

$$
Q_{M\text{yq}} = \sum_{1}^{n} \overline{Q}_{i} + \sqrt{\sum_{1}^{n} (\beta \cdot \sigma_{pi})^{2}};
$$
 (13)

 $r_{\text{A}}$ е  $\beta \cdot \sigma_{\text{D}} = P_{\text{M}} - P_i$ — максимальное отклонение от математического ожидания;  $\beta = 2$ , это соответствует надежности определения расчетной нагрузки 97,5%.

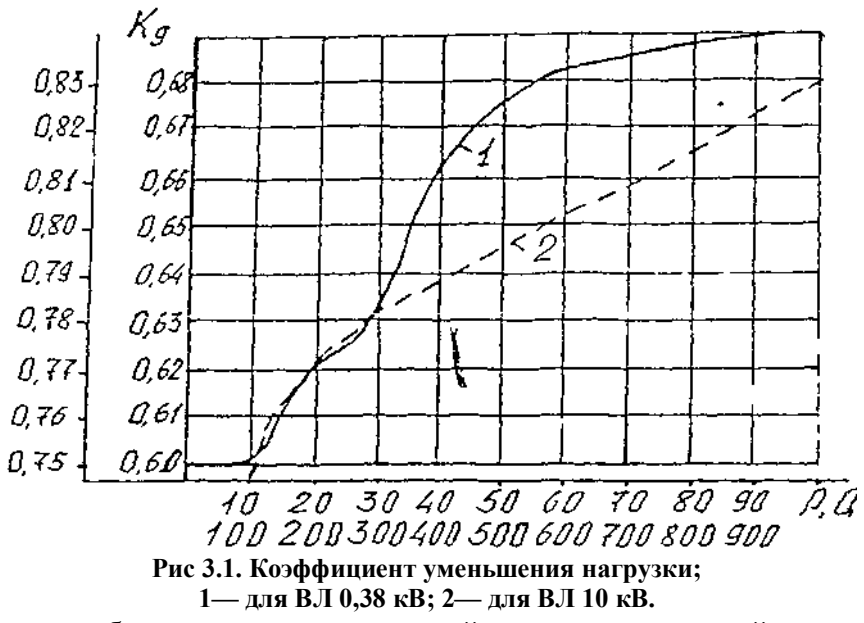

3.5. Определение общественно-коммунальной и производственной нагрузки. Нагрузки на вводах в общественные, коммунальные и производственные предприятия и помещения принимаются по данным, приведенным в Приложении 2, где уже учтен коэффициент участия в дневном и вечернем максимумах суммарной нагрузки.

В том случае, если нагрузка потребителя отличается от приведенной в таблице, ее надо скорректировать с ближайшей нагрузкой путем интерполяции или экстраполяции по коэффициенту прироста К<sub>ПР</sub>.

**Пример.** По материалам обследования имеется гараж с профилакторием на 40 автомашин. По таблице для гаража на 25 автомашин находим Р=30 кВт, на 60 автомашин— Р=45 кВт. Определяем коэффициент прироста

$$
K_{\text{IP}} = \frac{45 - 30}{60 - 25} \approx 0.43 \text{ kBr/abromann}
$$

С учетом коэффициента прироста устанавливаем расчетное значение мощности на вводе в гараж на 40 автомашин:

$$
P = 30 + (40 - 25) \cdot 0,43 \approx 36,5 \text{ kBr}.
$$

Нагрузки на вводах объектов, имеющих проекты, берутся из проектов, учитывающих перспективное развитие.

3.6. Определение расчетной нагрузки в населенном пункте или в другом объекте электрификации. Эту нагрузку объекта электрификации надо знать для расчета потери напряжения в линии 6…20 кВ, которая необходима при составлении таблицы потерь и отклонений напряжения. Максимальная нагрузка в НП определяется для двух режимов: дневного и вечернего. За расчетную нагрузку принимают большую из них. Если расчетной окажется вечерняя нагрузка, то с ней суммируют нагрузку уличного освещения. Нагрузка уличного освещения рассчитывается путем умножения длины улицы на удельную мощность в табл. 3.7:

$$
\mathbf{P}_{\text{OCB}} = \mathbf{P}_0 \cdot \sum_{1}^{n} \mathbf{L}_i \tag{14}
$$

| Тип                         | Характеристика улицы          | Ширина проез-<br>жей части, м | Норма средн.<br>освещения | Рекомендуемые<br>светильники | Удельная<br>мощность,<br>$B_T/M$ |
|-----------------------------|-------------------------------|-------------------------------|---------------------------|------------------------------|----------------------------------|
|                             | Улицы асфальтобетонные,       | $5 - 7$                       | 4                         | $CTI3P - 250$                | 4,56,5                           |
|                             | грунтоасфальтовые, грунтоще-  | $9 - 12$                      | *                         | $PKY - 250$                  | 6,08,0                           |
|                             | беночные, щебеночные, гра-    |                               |                           |                              |                                  |
|                             | вийные и шлаковые с вяжущи-   |                               |                           |                              |                                  |
|                             | ми материалами, из булыжника  |                               |                           |                              |                                  |
|                             | и колотого камня              |                               |                           |                              |                                  |
| $\mathcal{D}_{\mathcal{L}}$ | $-1/(-$                       | $5 - 7$                       | 4                         | $CTIO - 500$                 | 11                               |
|                             |                               | $9 - 12$                      | *                         | $HCY - 200$                  | 13                               |
|                             | Дороги и улицы грунтовые,     | $5 - 7$                       | 2                         | $CTIO - 200$                 | 5,5                              |
| 3                           | улучшенные минеральными       | $9 - 12$                      | $\ast$                    | $HCY - 200$                  | 7,0                              |
|                             | материалами, гравийные, щебе- |                               |                           | $HKY - 200$                  |                                  |
|                             | ночные, шлаковые покрытия     |                               |                           |                              |                                  |
| 4                           | Улицы и дороги местного зна-  | $5 - 7$                       |                           | $CTIO - 200$                 | 3,0                              |
|                             | чения и пешеходные            | $9 - 12$                      |                           | $HKY - 200$                  | 4,5                              |

**3.7. Нормы нагрузок уличного освещения сельских НП.**

Нагрузка наружного освещения территорий и площадей:

1) хозяйственных центров (дворов)—3 Вт/м длины периметра двора 250 Вт на одно помещение;

2) торговых центров—0,5 Вт/м<sup>2</sup> площади.

Нагрузку потребителей животноводства— МТФ, СТФ, ПТФ и т.п., которые обычно удалены от НП на 300 м и более, не следует включать в расчетную нагрузку НП, так как эти потребители питаются от ТП, сооружаемых на их территории. Но в общую нагрузку объекта электрификации она включается.

#### **Пример расчета нагрузки объекта электрификации.**

Задано: число домов (квартир)  $N_{\text{A}}=176$ ; существующее потребление электроэнергии  $W_C$ =580 кВт·ч. нагрузка на вводе в дом по номограмме /1, 2, 3, 12/ или табл. 3.4 на 12-й год—  $P_B$ =2,4 кВт; в табл. 3.5 находим  $Q_B$ =0,84 квар,  $P_B$ =0,83 кВт,  $Q_B$ =0,38 квар. Из приложения 2 находим нагрузку остальных потребителей, записываем в форме таблицы 3.8. и производим необходимые расчеты.

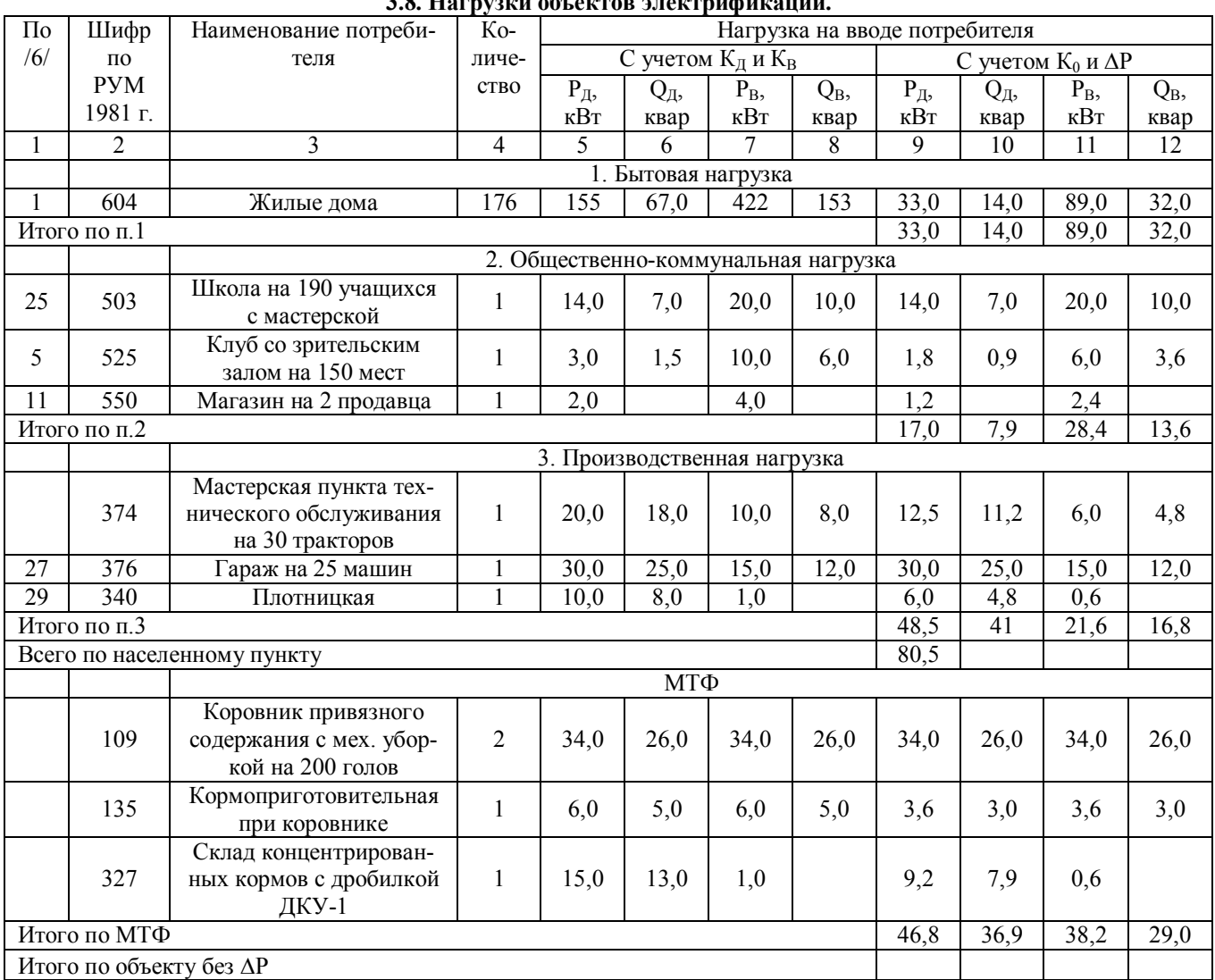

### **3.8. Нагрузки объектов электрификации.**

### **Приложение 1**

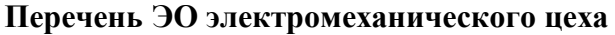

Таблица 1

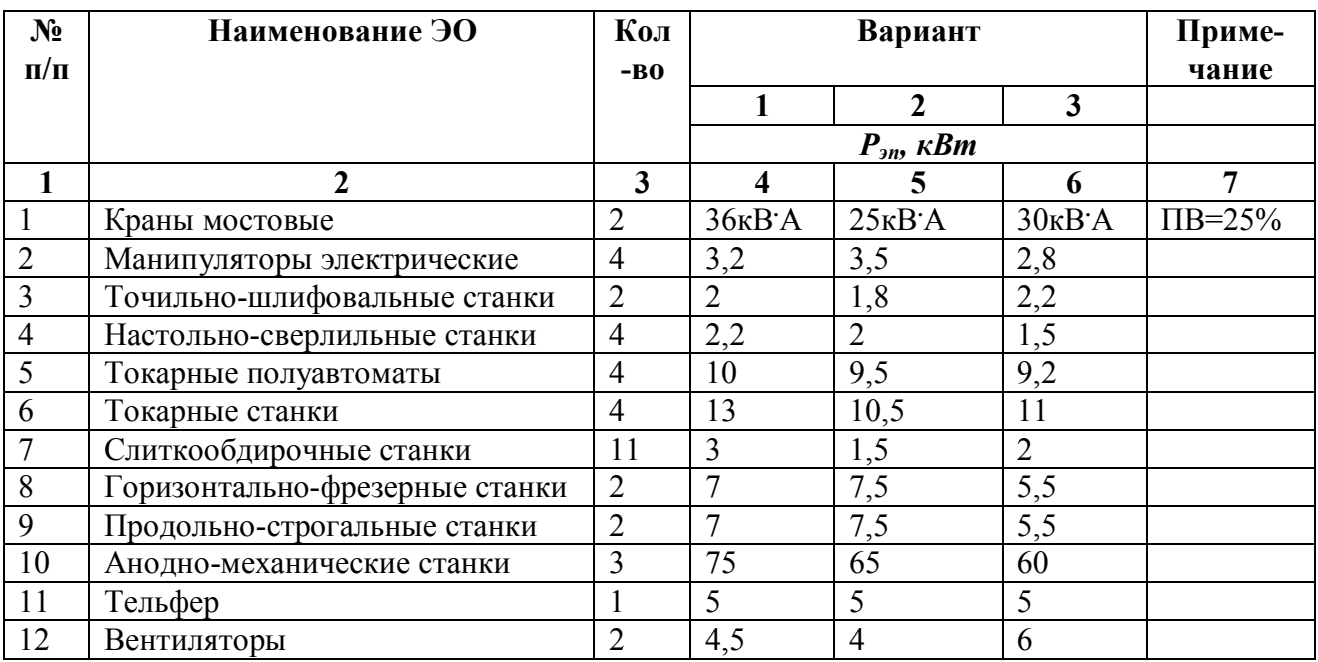

## **Перечень ЭО насосной станции**

Таблица 2

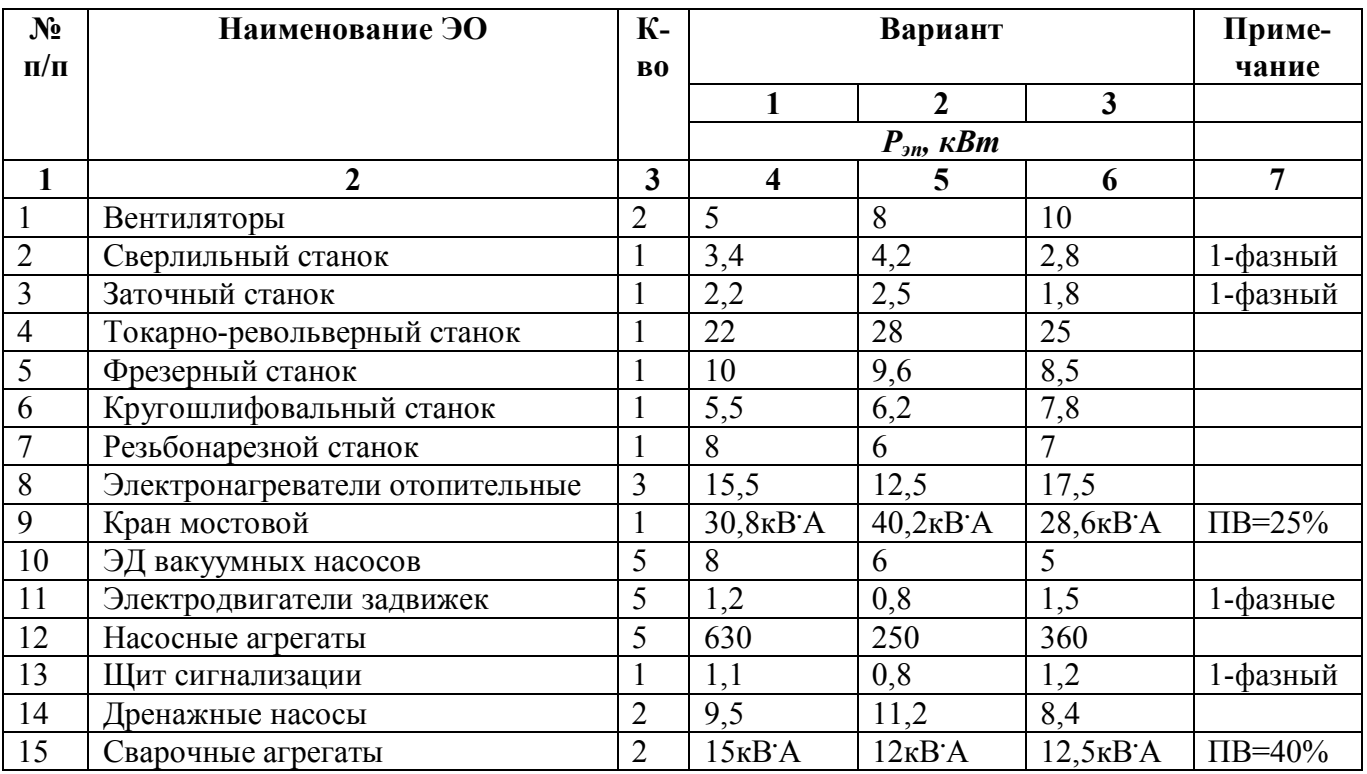

### **Перечень ЭО учебных мастерских**

Таблица 3

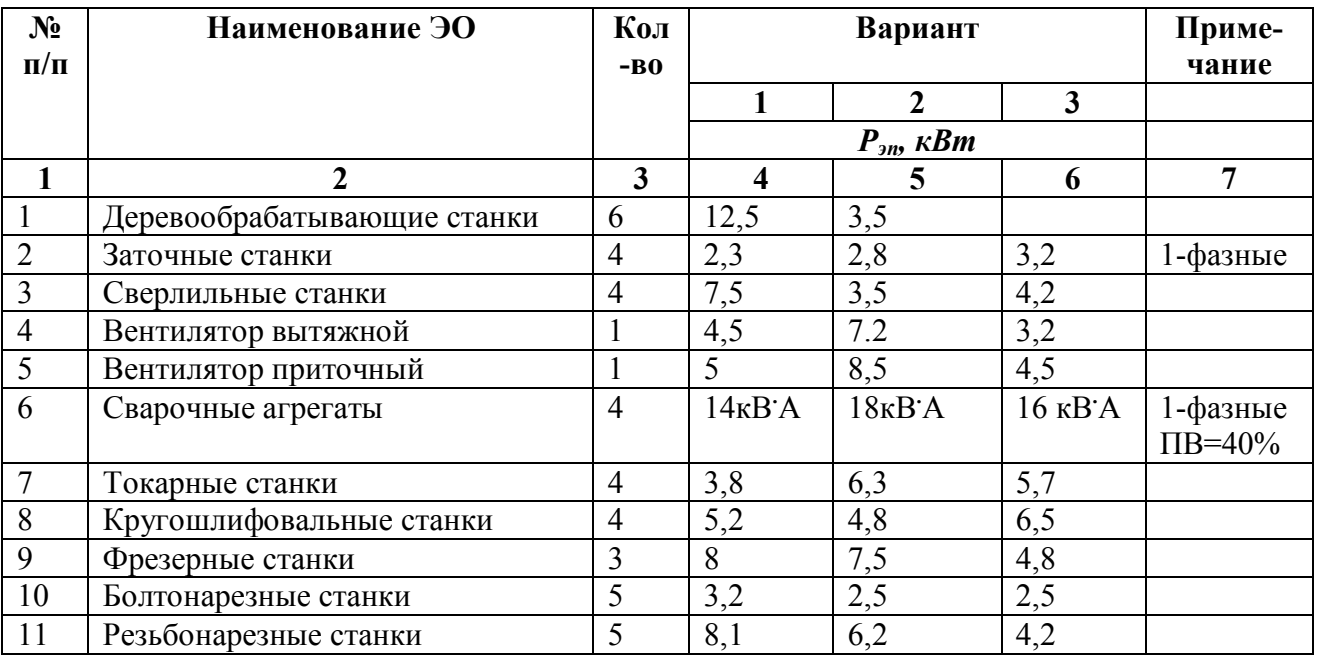

## **Перечень ЭО комплекса томатного сока**

Таблица 4

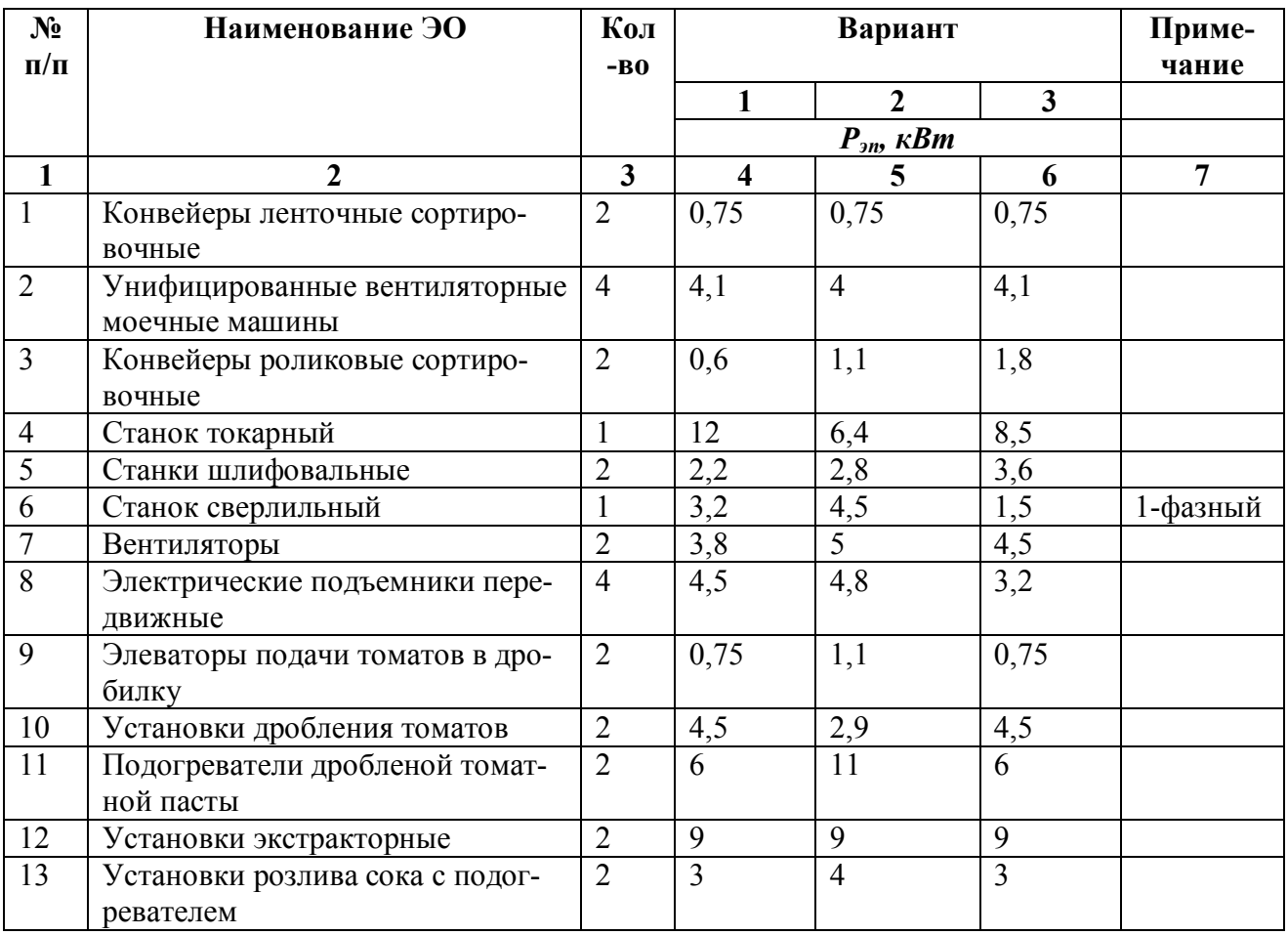

### **Перечень ЭО деревообрабатывающего цеха**

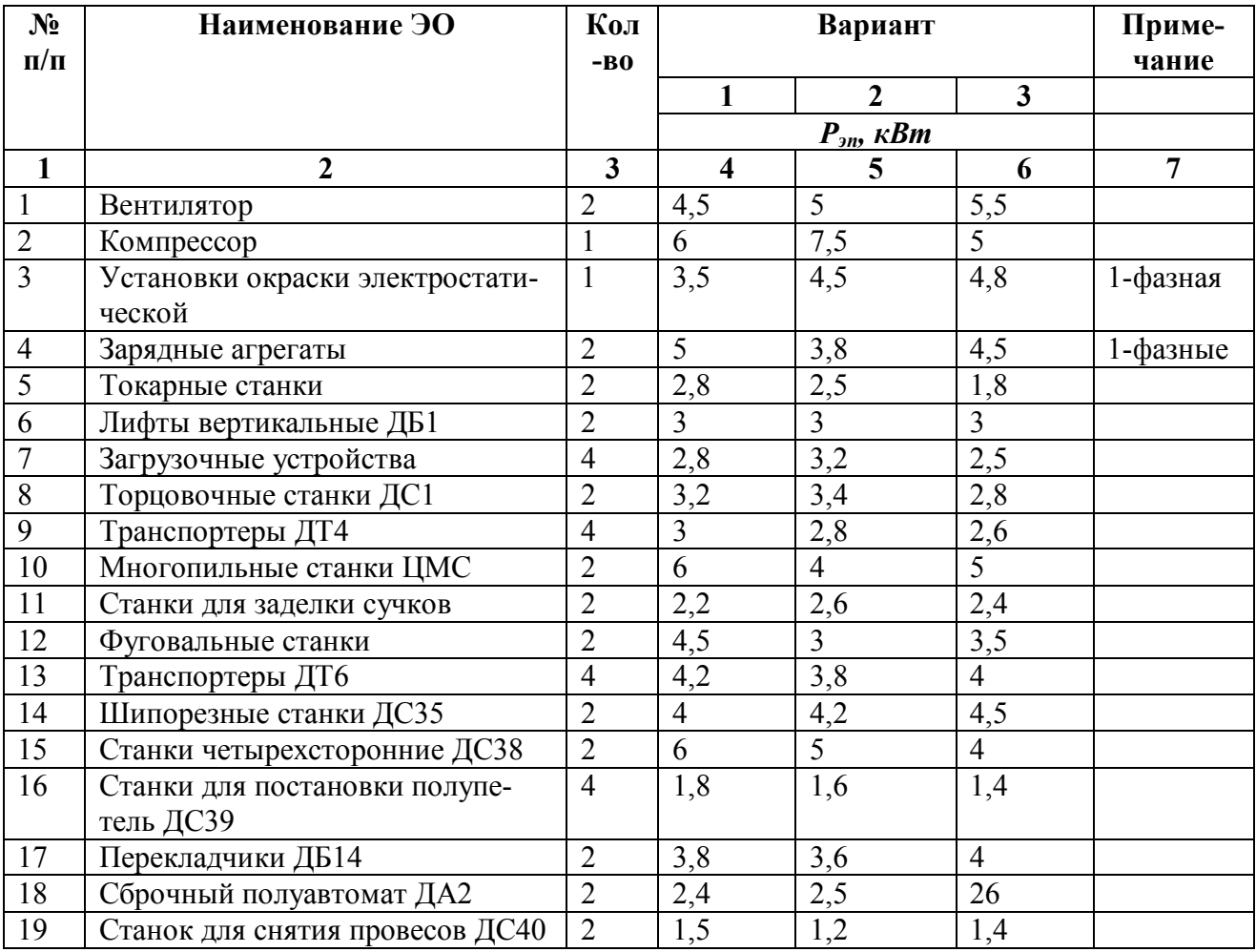

# **Перечень ЭО комплекса овощных закусочных консервов**

Таблица 6

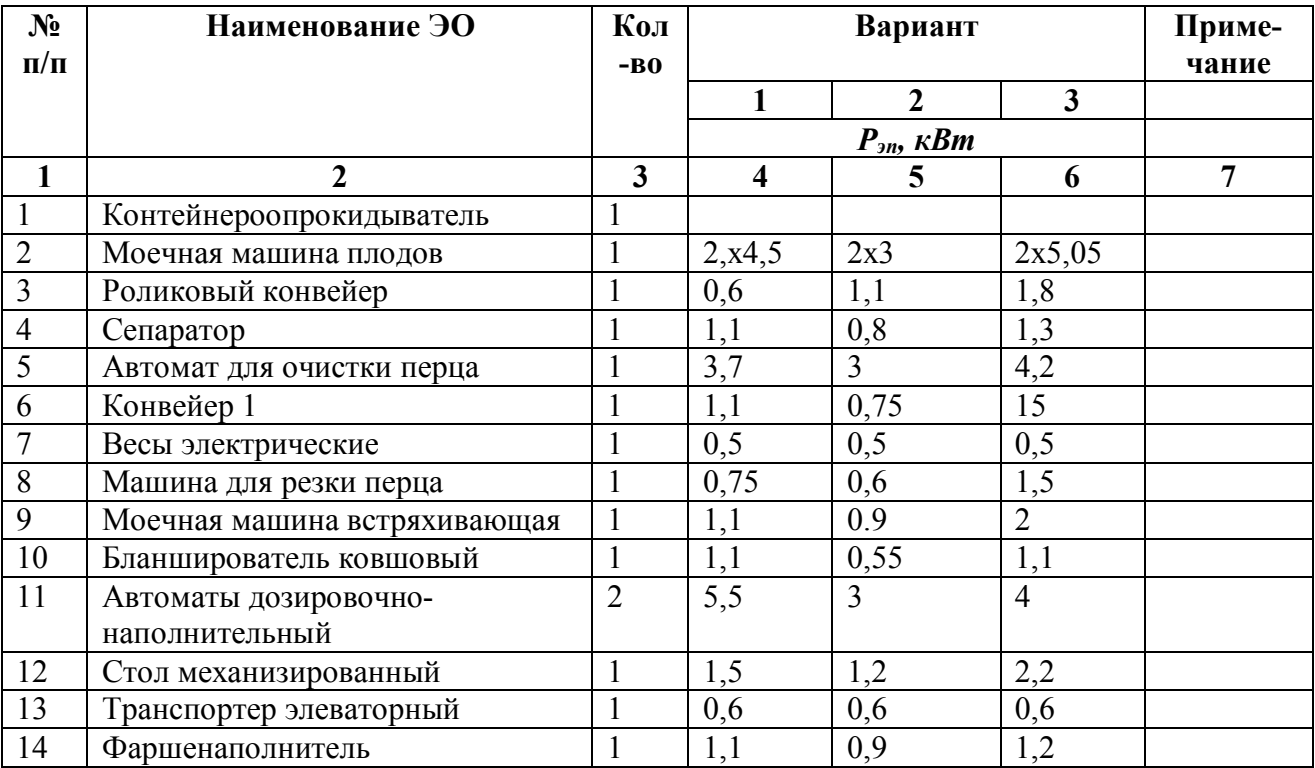

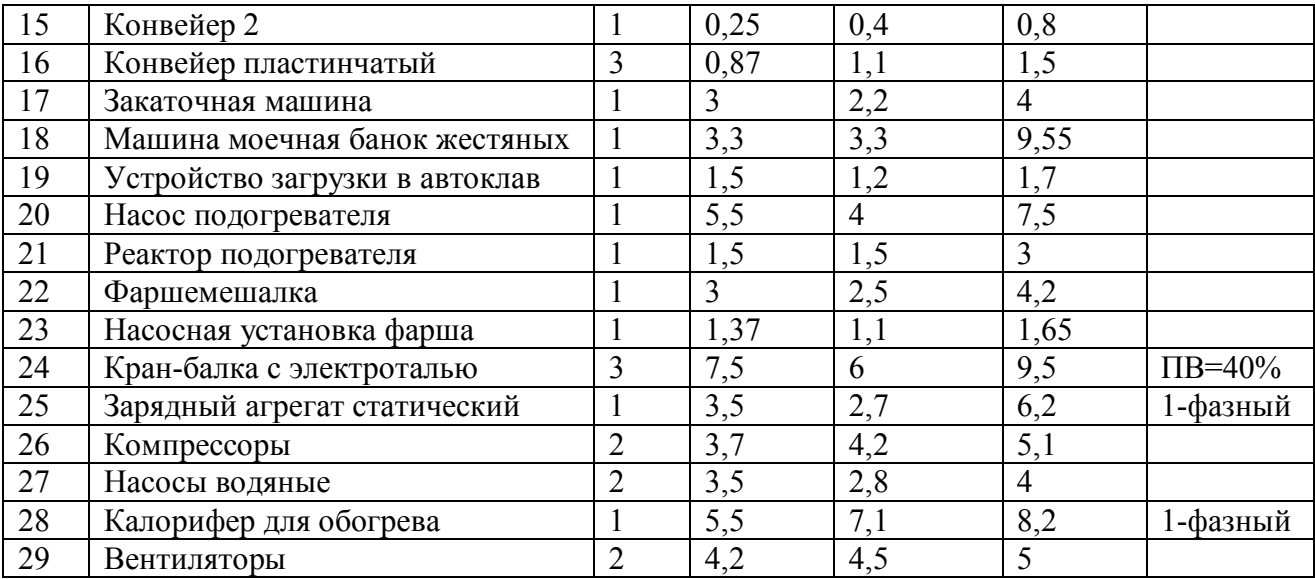

## **Перечень ЭО светонепроницаемой теплицы**

Таблица 7

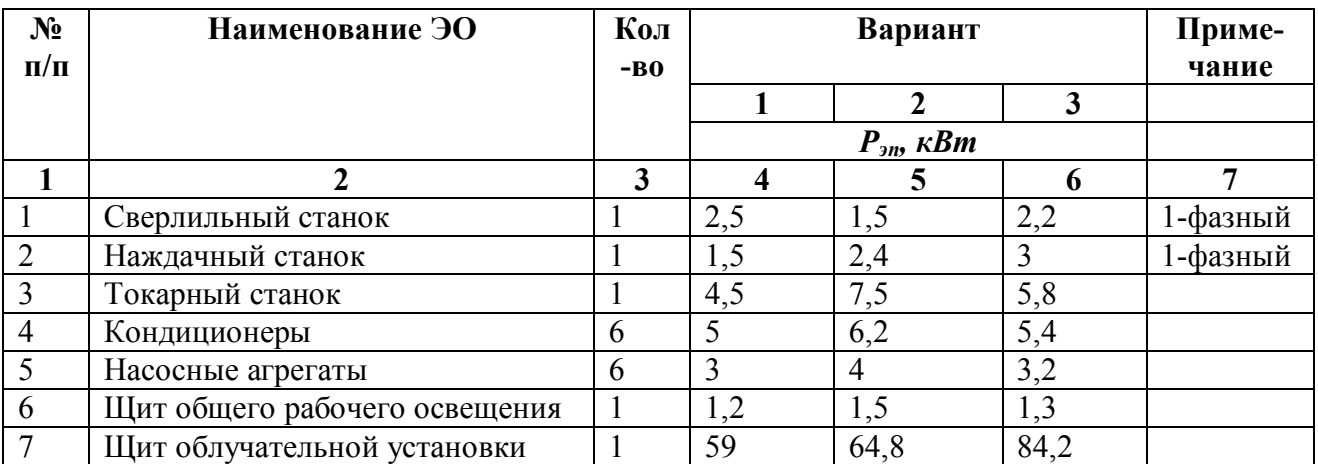